## **AVITANA GMBH**

# **Kosteneffiziente Vertriebswege für mehr Erfolg**

 **Einfache und eigenständige Visualisierung von Kunden, Interessenten und Handelspartnern mit dem mapChart Manager**

## **Das Ziel: Vertriebswege optimieren und Potenziale nutzen**

Zu wissen, wo meine Kunden sind, wo noch Potenzial liegt und wie ich meine Kunden am effektivsten anspreche, gehört zu den grundlegenden Fragestellungen für den Geschäftserfolg eines jeden Unternehmens. So ist es auch Ziel der Avitana GmbH, Potenziale noch besser auszuschöpfen und Vertriebswege zu optimieren. Um sich zunächst bildlich vor Augen zu führen, wo weiteres Potenzial steckt, suchte Avitana nach einer Lösung, insbesondere die Kundendichte und weiteres Neukundenpotenzial in eine Karte zu übertragen.

Dass Creditreform neben den Haupttätigkeitsfeldern Auskunft und Inkasso auch Marketing Services innerhalb der Unternehmensgruppe im Portfolio hat, erfuhr Avitana im Rahmen eines jährlichen Kundentermins mit Creditreform Herford & Minden. microm Daten bieten die entsprechenden Lösungen. Sie zeigen dem Kunden genau auf, wer seine Zielgruppe ist, wo er sie findet und wie er sie ansprechen sollte.

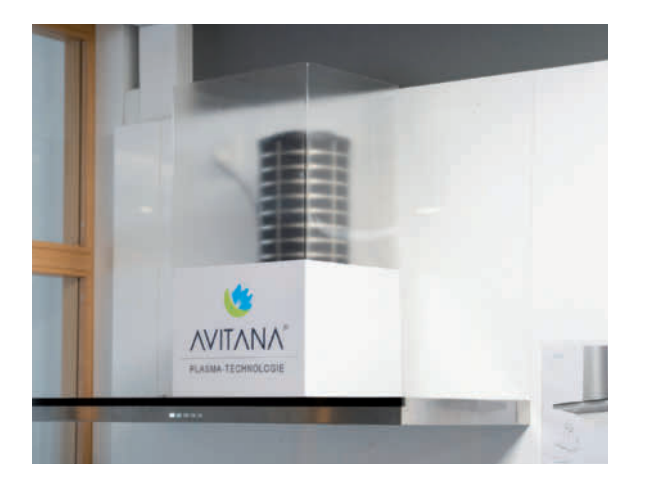

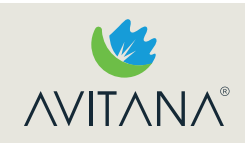

Die Avitana GmbH mit Sitz im ostwestfälischen Herford entwickelt und produziert Plasmafilter "Made in Germany" für saubere und gesunde Luft in Küche und Wohnraum. Ganz nach dem Motto "Umluft für die Umwelt" reinigen die Plasmafilter die Raumluft nachweislich von Pollen und Viren werden durch die Filter eliminiert. Der Vertrieb der Filter erfolgt ausschließlich durch den Küchenfachhandel. Neben den Filtersystemen für Küchen werden Plasmafiltersysteme für die Industrie und den öffentlichen Raum produziert. Die Produkte der Avitana GmbH werden in der D-A-CH-Region und Benelux über ein Netzwerk von Handelspartnern und Ländervertretungen

Avitana gehört zu den Gewinnern ostwestfälischer Wirtschaft. Das Wachstum und die positive Prognose der Unternehmensbewertung waren der ursprüngliche Gesprächsinhalt. Es wurde deutlich, in welche

**>>**

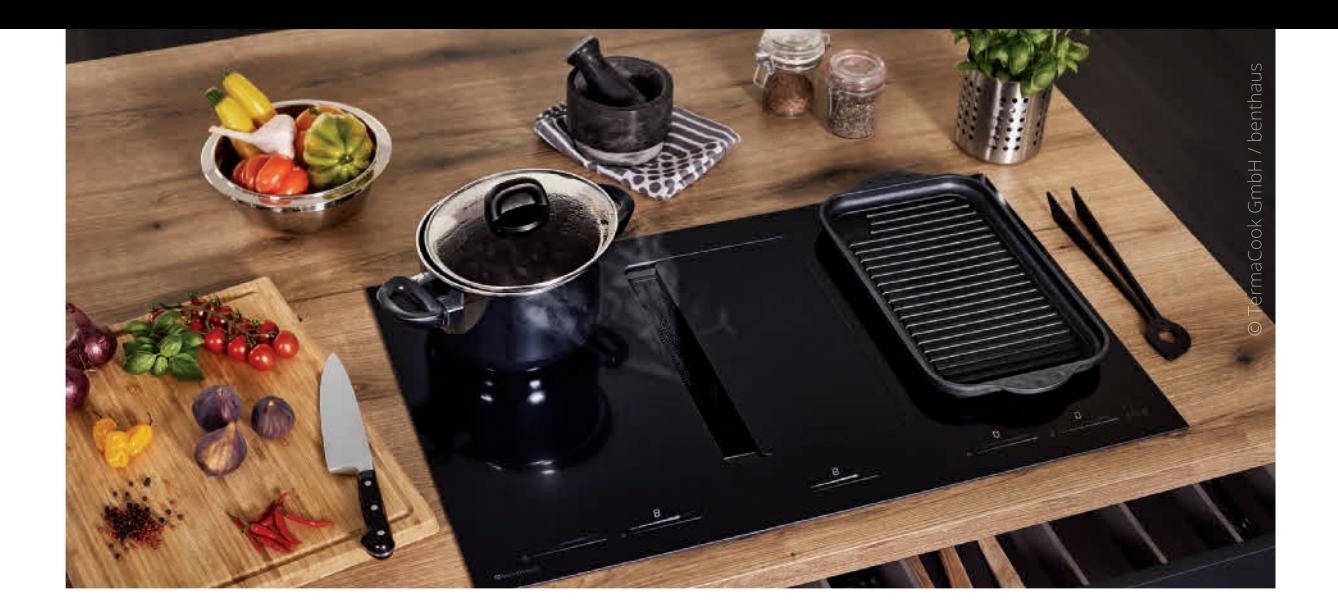

weiteren Zielgruppen künftig investiert werden sollte. Die gewünschten Zielgruppen konnten daraufhin punktgenau durch beDirect (ein Joint-Venture von Creditreform und der Bertelsmann Group) selektiert werden. Anschließend wurden die abgerufenen Potenziale durch microm in eine digitale Karte übertragen. Die benötigten Informationen können je nach Anforderung einfach online ergänzt werden. Im Ergebnis war das Kundenprojekt für Avitana durch die Visualisierung nun greifbar und verständlich geworden.

Um eigenständig Vertriebswege weiter zu optimieren sowie Potenziale zu identifizieren und auszuschöpfen, hat sich Avitana entschieden, den microm mapChart Manager zu erwerben. In einer halbtägigen Einführungsschulung stellte microm den mapChart Manager Schritt für Schritt vor – fokussiert auf die vorher mit dem Kunden festgelegte Zieldefinition. Zunächst sollte der Import von eigenen Kundendaten der Avitana erfolgen. Zusätzlich wurden von beDirect genau die passen-

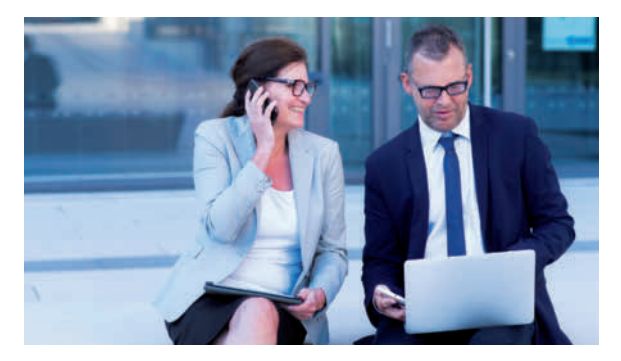

**Optimierung der Vertriebsgebiete – gezielte und schnellere Kundenbetreuung durch den Außendienst**

den Neukundenadressen aus den gewünschten Wirtschaftszweigen erworben, um diese ebenfalls in den mapChart Manager zu importieren.

### **Umsetzung Schritt für Schritt**

#### **Schritt 1: Bereitstellung von Adressdaten, Import in den mapChart Manager und Geocodierung**

Um Kunden, Interessenten und Handelspartner in einer Karte sichtbar zu machen, wurden die bereits vorhandenen Daten von Avitana bereitgestellt. Diese wurden zunächst in den mapChart Manager importiert, dort geocodiert und somit kartografisch verortet. Genauso wurde mit den zuvor bei beDirect erworbenen Fremdadressen (Neukunden B2B) verfahren.

### **Schritt 2: Visualisierung von Kunden, Interessenten, Handelspartnern und Neukunden im mapChart Manager**

Mit dem mapChart Manager können eigene Gebiete, Kunden, Interessenten, Handelspartner oder Neukunden unabhängig von Postleitzahlgebieten farblich definiert werden. So ergeben sich vielfältige Ansichten, wie einzelne Gebiete aufgeteilt sind. Jede Gruppe kann farblich und symbolisch getrennt und unterschiedlich dargestellt werden.

Optimierungen hinsichtlich der Routenplanung des Außendienstes können schnell umgesetzt werden und sind vor allem sofort ersichtlich. Auch spezielle Marketingmaßnahmen können geografisch abgestimmt und zielgerichtet umgesetzt werden. Wo man früher Fähnchen genutzt hätte, ist die Darstellung nun digital.

## **Schritt 3: Erzeugung von Einzelkarten pro Außendienstmitarbeiter mit Kunden, Interessenten, Handelspartnern und Neukundenpotenzialen für das eigene Vertriebsgebiet**

Erst durch die Visualisierung der Kunden, Interessenten, Handelspartner und Neukundenpotenziale innerhalb der bisherigen Vertriebsgebiete pro Außendienstmitarbeiter wurde deutlich, wo eine Anpassung der Vertriebsgebiete erforderlich ist. Ebenso, wo neue Außendienstmitarbeiter gewonnen werden sollten, um das Gebiet optimal zu betreuen und darin brachliegende Potenziale zu heben.

#### **Der Vertrieb profitiert auf allen Ebenen**

Mit der Darstellung des Firmensitzes des Kunden werden Fahrwege optimiert, der Außendienst kann intensiver und schneller betreuen und die Marketingmaßnahmen werden gezielter regional ausgespielt.

Zudem tragen kürzere Vertriebswege und die damit gewonnene Zeit zu einer Steigerung der Lebensqualität des Außendienstmitarbeiters bei (Stichwort Work-Life-Balance). *<<* 

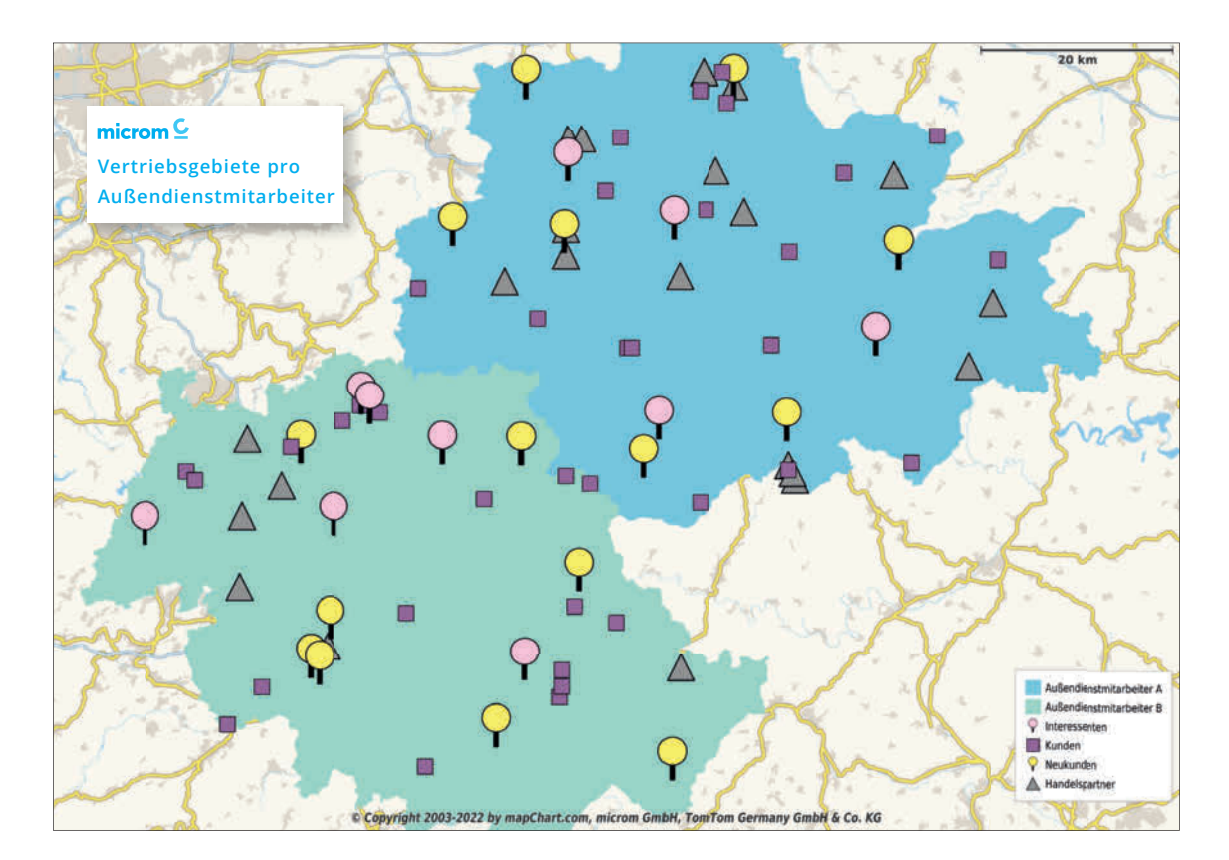

**Projektverantwortung: Carmen Ehlebracht, Christoph Sunderbrink [Avitana GmbH] Nicole Oehl [Creditreform Boniversum GmbH] Dirk Markus [Creditreform Herford & Minden Dorff GmbH & Co. KG]**